K ロ > K @ > K 할 > K 할 > → 할 → ⊙ Q @

Curso 0: Matemáticas y sus Aplicaciones Matrices y Sistemas de Ecuaciones

**Aplicaciones** 

Juan de la Cruz González Férez

IES Salvador Sandoval Las Torres de Cotillas (Murcia)

#### 2012

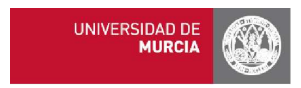

K ロ ▶ K 레 ▶ K 레 ▶ K 레 ≯ K 게 회 게 이 및 사 이 의 O

# Ecuaciones en diferencias

Una ecuación lineal en diferencias cumple que

$$
x_k = Ax_{k-1}
$$

<span id="page-1-0"></span>para  $k = 0, 1, 2, \dots$ , donde  $x_0, x_1, \dots$  son vectores y A es una matriz cuadrada.

# Ecuaciones en diferencias

<span id="page-2-0"></span>Las ecuaciones lineales en diferencias son útiles en diversos campos donde surge la necesidad de medir una cierta característica en intervalos de tiempo discretos. Por ejemplo, la evolución de la población de una ciudad, la cantidad de una sustancia en el tiempo, las ventas de un producto, etc

 $4$  or  $\sqrt{4}$   $\rightarrow$   $\sqrt{2}$   $\rightarrow$   $\sqrt{2}$   $\rightarrow$   $\sqrt{2}$   $\rightarrow$   $\sqrt{2}$   $\rightarrow$   $\sqrt{2}$   $\rightarrow$   $\sqrt{2}$ 

#### Un caso práctico

La superficie quemada de un territorio se recupera en un 4 % cada año, mientras que se quema un 2 % de la superficie no afectada por el fuego. En el 2012, el total de superficie quemada es de 20000 $km^2$  y el de superficie no afectada por el fuego es de 200000 $km^2$ . Se quiere, mediante una ecuación en diferencias, modelizar el comportamiento del territorio y encontrar cómo se encontrará la recuperación de la superficie en el 2022.

K ロ ▶ K 레 ▶ K 레 ▶ K 레 ≯ K 게 회 게 이 및 사 이 의 O

#### Un caso práctico

• Formamos los vectores  $x_n = (y_n, z_n)$  donde  $y_n$  es la superficie quemada y  $z_n$  es la superficie no afectada por el fuego.

**A DIA K PIA K E A LE A DIA K E A VION** 

#### Un caso práctico

- Formamos los vectores  $x_n = (y_n, z_n)$  donde  $y_n$  es la superficie quemada y  $z_n$  es la superficie no afectada por el fuego.
- En el instante inicial  $x_0 = (20000, 200000)$ .

#### Un caso práctico

- Formamos los vectores  $x_n = (y_n, z_n)$  donde  $y_n$  es la superficie quemada y  $z_n$  es la superficie no afectada por el fuego.
- En el instante inicial  $x_0 = (20000, 200000)$ .
- $\bullet$  Para para año, la cantidad de superficie quemada  $y_n$  evoluciona como  $0.96y_n$  permanece quemada y  $0.04y_n$  se recupera.

#### Un caso práctico

- Formamos los vectores  $x_n = (y_n, z_n)$  donde  $y_n$  es la superficie quemada y  $z_n$  es la superficie no afectada por el fuego.
- En el instante inicial  $x_0 = (20000, 200000)$ .
- $\bullet$  Para para año, la cantidad de superficie quemada  $y_n$  evoluciona como  $0.96y_n$  permanece quemada y  $0.04y_n$  se recupera.
- La superficie no quemada  $z_n$  evoluciona como  $0.02z_n$  se quema y 0,98 permanece no quemada

K ロ ▶ K 레 ▶ K 레 ▶ K 레 ≯ K 게 회 게 이 및 사 이 의 O

#### Un caso práctico

.

Para cada instante de tiempo la superficie quemada es

#### $y_{n+1} = 0.96y_n + 0.02z_n$

K ロ ▶ K 레 ▶ K 레 ▶ K 레 ≯ K 게 회 게 이 및 사 이 의 O

#### Un caso práctico

.

Para cada instante de tiempo la superficie quemada es

$$
y_{n+1}=0.96y_n+0.02z_n
$$

Para cada instante de tiempo la superficie no quemada evoluciona como

$$
z_{n+1}=0.04y_n+0.98z_n
$$

K ロ ▶ K 레 ▶ K 코 ▶ K 코 ▶ 『코 │ ◆ 9 Q ⊙

# La ecuación de diferencias

#### Podemos escribir el problema como

$$
\left(\begin{array}{c}y_{n+1}\\z_{n+1}\end{array}\right)=\left(\begin{array}{cc}0,96&0,02\\0,04&0,98\end{array}\right)=\left(\begin{array}{c}y_n\\z_n\end{array}\right)
$$

**メロトメ 伊 トメ ミトメ ミトリー ミー めんぴ** 

# La ecuación de diferencias

#### La matriz de diferencias en este caso es

$$
A=\left(\begin{array}{cc}0{,}96&0{,}02\\0{,}04&0{,}98\end{array}\right)
$$

K ロ ▶ K @ ▶ K 할 ▶ K 할 ▶ 이 할 → 9 Q @

# La ecuación de diferencias

La matriz de diferencias en este caso es

$$
A=\left(\begin{array}{cc}0{,}96&0{,}02\\0{,}04&0{,}98\end{array}\right)
$$

Nos permite calcular la evolución de este sistema mediante el cálculo de las potencias de A.

# La ecuación de diferencias

La matriz de diferencias en este caso es

$$
A=\left(\begin{array}{cc}0{,}96&0{,}02\\0{,}04&0{,}98\end{array}\right)
$$

- Nos permite calcular la evolución de este sistema mediante el cálculo de las potencias de A.
- En nuestro caso, que requería una predicción para 2012, tendríamos que calcular  $A^{10}$ .

# La ecuación de diferencias

La matriz de diferencias en este caso es

$$
A=\left(\begin{array}{cc}0{,}96&0{,}02\\0{,}04&0{,}98\end{array}\right)
$$

- Nos permite calcular la evolución de este sistema mediante el cálculo de las potencias de A.
- En nuestro caso, que requería una predicción para 2012, tendríamos que calcular  $A^{10}$ .
- El cálculo de esta potencia se haría mediante productos de matrices por la matriz A o bien utilizando que  $A^{10} = (A^5)^2$ .

**KOR & KERKER CRAMEL** 

K ロ ▶ K 레 ▶ K 레 ▶ K 레 ≯ K 게 회 게 이 및 사 이 의 O

## Operando con la matriz

# $A^2 = \left(\begin{array}{cc} 0{,}9224 & 0{,}0388 \ 0{,}0776 & 0{,}9612 \end{array}\right)$

 $\bullet$ 

K ロ ▶ K 레 ▶ K 레 ▶ K 레 ≯ K 게 회 게 이 및 사 이 의 O

# Operando con la matriz

 $A^2 = \left(\begin{array}{cc} 0{,}9224 & 0{,}0388 \ 0{,}0776 & 0{,}9612 \end{array}\right)$  $A^4 = \left(\begin{array}{cc} 0{,}854 & 0{,}073 \ 0{,}146 & 0{,}927 \end{array}\right)$ 

 $\bullet$ 

 $\bullet$ 

**KORK EX KEY ABY ORA** 

#### Operando con la matriz

 $A^2 = \left(\begin{array}{cc} 0{,}9224 & 0{,}0388 \ 0{,}0776 & 0{,}9612 \end{array}\right)$  $A^4 = \left(\begin{array}{cc} 0{,}854 & 0{,}073 \ 0{,}146 & 0{,}927 \end{array}\right)$  $A^5 = A^4 \cdot A = \left( \begin{array}{cc} 0{,}823 & 0{,}089 \\ 0{,}177 & 0{,}911 \end{array} \right)$ 

 $\bullet$ 

 $\bullet$ 

 $\bullet$ 

**KORK EX KEY ABY ORA** 

#### Operando con la matriz

 $A^2 = \left(\begin{array}{cc} 0{,}9224 & 0{,}0388 \ 0{,}0776 & 0{,}9612 \end{array}\right)$  $A^4 = \left(\begin{array}{cc} 0{,}854 & 0{,}073 \ 0{,}146 & 0{,}927 \end{array}\right)$  $A^5 = A^4 \cdot A = \left( \begin{array}{cc} 0{,}823 & 0{,}089 \\ 0{,}177 & 0{,}911 \end{array} \right)$  $A^5 = (A^5)^2 = \left(\begin{array}{cc} 0{,}693 & 0{,}154 \ 0{,}307 & 0{,}846 \end{array}\right)$ 

K ロ ▶ K @ ▶ K 할 > K 할 > 1 할 > 1 9 Q Q\*

En 2012 la superficie quemada será

 $y_{10} = 0.693y_0+0.154z_0 = 0.693.20000+0.154.200000 = 44660$ 

**KORK EX KEY KEY YOUR** 

En 2012 la superficie quemada será

 $y_{10} = 0.693y_0+0.154z_0 = 0.693.20000+0.154.200000 = 44660$ 

La superficie no quemada será

 $z_{10} = 0.307y_0+0.846z_0 = 0.307.20000+0.846.200000 = 175340$ 

**KORK EX KEY KEY YOUR** 

#### Casos prácticos

En la Región de Murcia cada año el 3 % de la población se muda de la capital a las otras ciudades y un 4 % de la población de las otras ciudades se muda a la capital.

### Casos prácticos

- En la Región de Murcia cada año el 3 % de la población se muda de la capital a las otras ciudades y un 4 % de la población de las otras ciudades se muda a la capital.
- Si, inicialmente, la población de la capital era de 500000 habitantes y la población del resto de ciudades era de 600000 habitantes, encuentra la ecuación en diferencias que determina el comportamiento de la población y calcula la evolución en los primeros años.